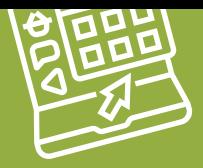

## PLATAFORMAS EDUCATIVAS online con seguridad

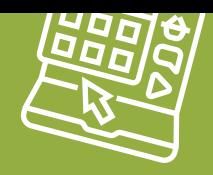

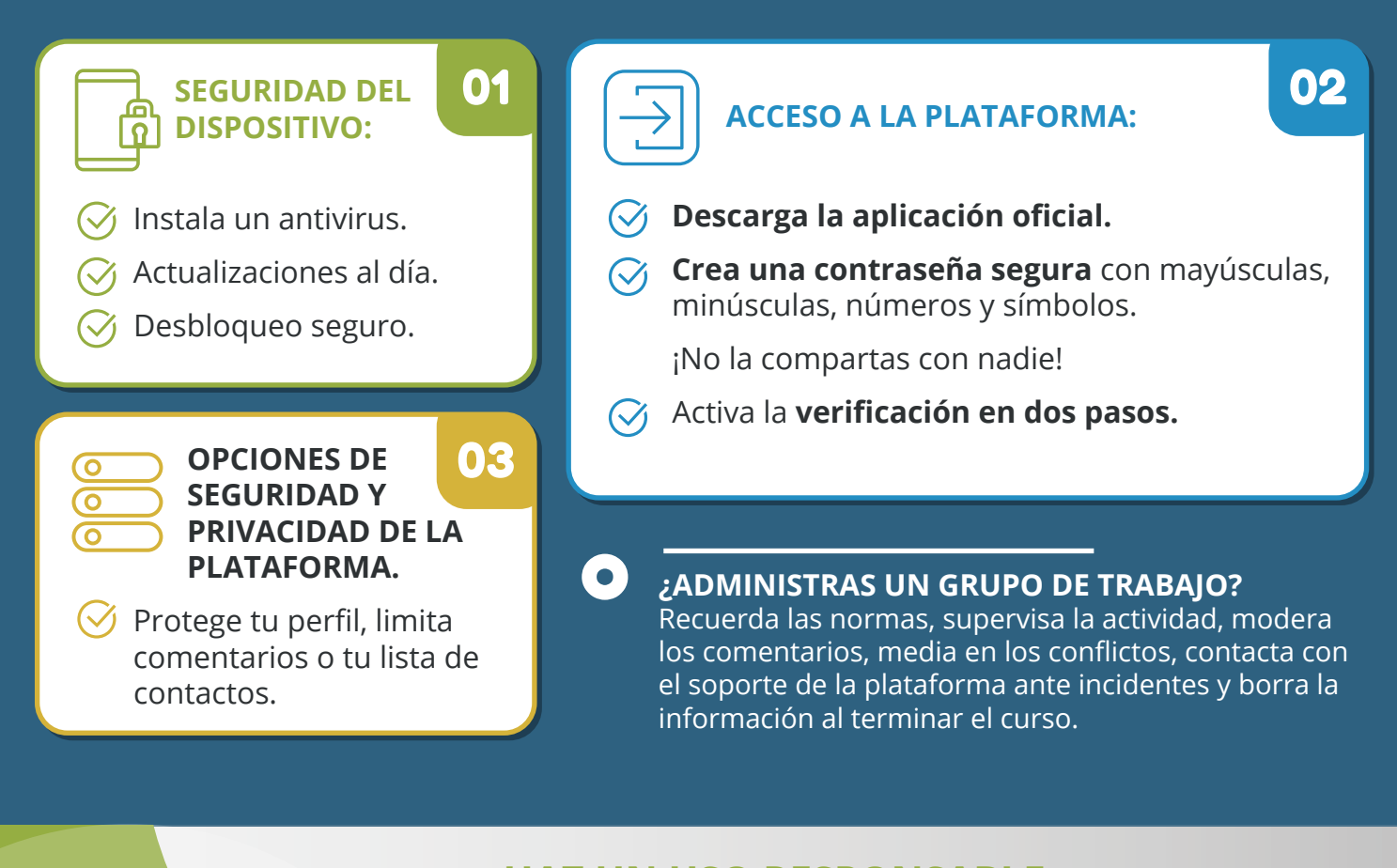

## **HAZ UN USO RESPONSABLE.**

- **Cuida tu lenguaje y no compartas** información personal.
- **Diferencia** entre chat privado y público.
- **Respeta los tiempos** de respuesta y de descanso.
- Evita las respuestas en caliente, **reflexiona**.
- **Respeta el trabajo** de los demás.

**¡Sé un ejemplo a seguir!** Tu actitud y tu forma de expresarte pueden marcar la diferencia.

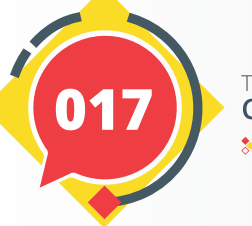

...

TU AYUDA EN **CIBERSEGURIDAD**  $\ast$ incibe $\_$ 

o

## ¿Necesitas ayuda?

Si tienes dudas, o te enfrentas a un incidente, **llama al 017, la Línea de Ayuda en Ciberseguridad de INCIBE** (gratuita y confidencial).

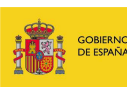

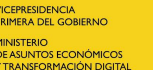

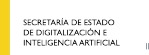

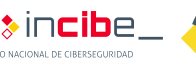

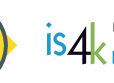

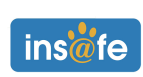